# <span id="page-0-0"></span>JoJoGAN: One Shot Face Stylization

Min Jin Chong<sup>[1](https://orcid.org/0000-0001-5592-6159)</sup><sup>o</sup> and David Forsyth<sup>2,[3](https://orcid.org/0000-0002-2278-0752)</sup><sup>o</sup>

<span id="page-0-5"></span>University of Illinois at Urbana-Champaign, Champaign IL 61820, USA mchong6@illinois.edu daf@illinois.edu

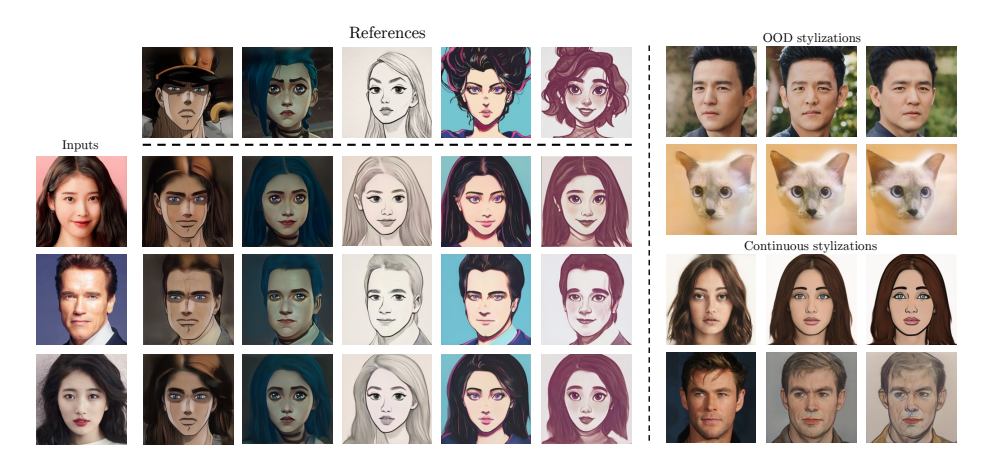

Fig. 1. JoJoGAN accepts a single style reference image (top row) and very quickly produces a style mapper that accepts an input (left column) and applies the style to that input. JoJoGAN can use extreme style references (OOD stylizations; the cat faces are JoJoGAN outputs for the human inputs above. Furthermore, JoJoGAN can apply styles to different extents (**Continuous stylization**); each row shows input; lightly stylized output; and strongly stylized output.

<span id="page-0-6"></span><span id="page-0-4"></span><span id="page-0-3"></span><span id="page-0-2"></span><span id="page-0-1"></span>Abstract. A *style mapper* applies some fixed style to its input images (so, for example, taking faces to cartoons). This paper describes a simple procedure – JoJoGAN – to learn a style mapper from a single example of the style. JoJoGAN uses a GAN inversion procedure and StyleGAN's style-mixing property to produce a substantial paired dataset from a single example style. The paired dataset is then used to fine-tune a Style-GAN. An image can then be style mapped by GAN-inversion followed by the fine-tuned StyleGAN. JoJoGAN needs just one reference and as little as 30 seconds of training time. JoJoGAN can use extreme style references (say, animal faces) successfully. Furthermore, one can control what aspects of the style are used and how much of the style is applied. Qualitative and quantitative evaluation show that JoJoGAN produces high quality high resolution images that vastly outperform the current state-of-the-art.

Keywords: Generative Models, One-shot stylization, StyleGAN, Style Transfer

### 1 Introduction

A *style mapper* applies some fixed style to its input images (so, for example, taking faces to cartoons). This paper describes a simple procedure to learn a style mapper from a single example of the style. Our procedure allows, for example, an unsophisticated user to provide a style example, and then apply that style to their choice of image. Because stylizing face images – make me look like JoJo – is so desirable to unsophisticated users, we describe our method in the context of face images, but the method applies to anything.

To be useful, a procedure for learning a style mapper should: be easy to use; produce compelling and high quality results; require only one style reference, but accept and benefit from more; allow users to control how much style to transfer; and allow more sophisticated users to control what aspects of the style get transferred. We demonstrate with qualitative and quantitative evidence that our method meets these goals.

Learning a style mapper is hard because the natural method – use paired or unpaired image translation  $\sqrt{40.1344}$  – isn't really practical. Collecting a new dataset per style is clumsy, and for many styles – Lucien Freud portraits, say – there may not be all that many examples. One might use few-shot learning techniques to fine-tune a StyleGAN [\[16\]](#page-14-2) by adjusting the discriminator (as in  $[24,20,29,23]$  $[24,20,29,23]$  $[24,20,29,23]$  $[24,20,29,23]$ . But these methods do not have detailed supervision from pixellevel losses and so mostly fail to capture distinct style details and diversity.

In contrast, JoJoGAN (our procedure) takes a reference image (or images – but one image is enough) and makes a paired dataset using GAN inversion and StyleGAN's style-mixing property. This paired dataset is used to fine-tune Style-GAN using a novel direct pixel-level loss. The mechanics are straightforward: we can obtain a mapper (and so a rich supply of stylized portraits) from a single reference image in under a minute. JoJoGAN can use extreme style references (say, animal faces) successfully. Natural procedures control what aspects of the style are used and how much of the style is applied. Qualitative examples show that the resulting images look much better than alternative methods produce. Quantitative evidence strongly supports our method. Training and demo code is available at <https://github.com/mchong6/JoJoGAN>.

## 2 Related Work

**Style transfer** methods likely start with  $\boxed{7,10}$ ; these are one shot methods, but do not result in style mappers in any natural way. Neural style transfer (NST) methods start with  $[9]$ ; Johnson *et al.* offer a learned mapper, trained with a large dataset and Gatys *et al*.'s procedure to stylize [\[14\]](#page-14-6). In contrast, our method uses much lesser data and produces much higher resolution images. A rich literature has followed, but general style transfer methods (for example  $[12,19,26]$  $[12,19,26]$  $[12,19,26]$ ) cannot benefit from the detailed semantic and structural information captured by a GAN. Style transfer evaluation is mostly qualitative, but see [\[38\]](#page-16-1). Deformable Style Transfer (DST) [\[17\]](#page-14-9) corrects structural errors by estimating spatial warps, then performing traditional neural style transfer; DST achieves impressive oneshot stylization, but warp estimation errors have significant effects and are hard to avoid (Figure  $|10\rangle$ ).

StyleGAN [\[15](#page-14-10)[,16\]](#page-14-2) remains the state-of-the-art unconditional generative model due to its unique style-based architecture. StyleGAN's AdaIN modulation layers (originally from [\[12\]](#page-14-7)) have been shown to be disentangled and exhibit impressive editability  $[31,32]$  $[31,32]$  $[31,32]$ . StyleGAN has also been used as a prior for numerous tasks such as superresolution [\[22\]](#page-15-7) and face restoration [\[35\]](#page-15-8). Pinkney *et al*. [\[27\]](#page-15-9) first showed that finetuning the StyleGAN on a new dataset and performing layer swapping allows the StyleGAN to learn image to image translation with a relatively small dataset. But even obtaining a small paired dataset is hard: collection is difficult and expensive; one needs a new dataset for each new style; and in some cases (for example, Lucien Freud portrait style) there won't be many style images in the first place. In contrast, JoJoGAN creates a paired dataset from a single style reference by manipulating a pretrained StyleGAN2 [\[16\]](#page-14-2) and a GAN inversion procedure, then finetunes using the created dataset.

One shot learning covers many applications (detection; classification; image synthesis), and methods remain specialized to their application. This paper focuses on one-shot image stylization, with a particular emphasis on faces.

One shot face stylization is now established. Learning a style mapper from very few examples results in overfitting problems. To control overfitting, [\[20](#page-15-1)[,25\]](#page-15-10) introduce regularization terms while [\[29](#page-15-2)[,23\]](#page-15-3) enforces constraints in the network's weights. These methods need tens to hundreds of style example images; in contrast, JoJoGAN works with one. Furthermore, these methods have difficulty capturing small style details, likely because they rely on an adversarial loss. BlendGAN **21** introduced a VGG-based style encoder and a weight blending module to learn arbitrary face stylization over a large styled faces dataset. As our comparisons show, this method fails to capture small but pertinent style details in face images. StyleGAN-NADA  $\boxed{8}$  uses CLIP  $\boxed{28}$  to perform zero/one shot image stylization based on text/image prompts, resulting in very strong generalization. However, as our comparisons show, StyleGAN-NADA fails to capture minute facial details that are important for face stylization.

Most similar to JoJoGAN is work by Zhu *et al*. [\[41\]](#page-16-2) (detailed experimental comparison in Figure [11](#page-12-0) and Appendix); this also uses GAN inversion to find a corresponding real face from a reference, so creating a paired datapoint. Zhu *et al*. use this simple datapoint and a number of CLIP-based losses (from [\[28\]](#page-15-12)). In contrast, JoJoGAN creates a large dataset of paired datapoints from a single one, and so needs only a simple pixel loss (with an optional identity loss). Zhu *et al*. use gradient descent inversion II2S (from [\[42\]](#page-16-3)), which is slow but more accurate. In contrast, JoJoGAN uses feed forward inversion based on a simple

encoder. Complex losses and slow inversion procedures mean Zhu *et al*. require some 15 minutes to train on a Titan XP; in contrast, JoJoGAN requires 1.

# <span id="page-3-1"></span>3 Methodology

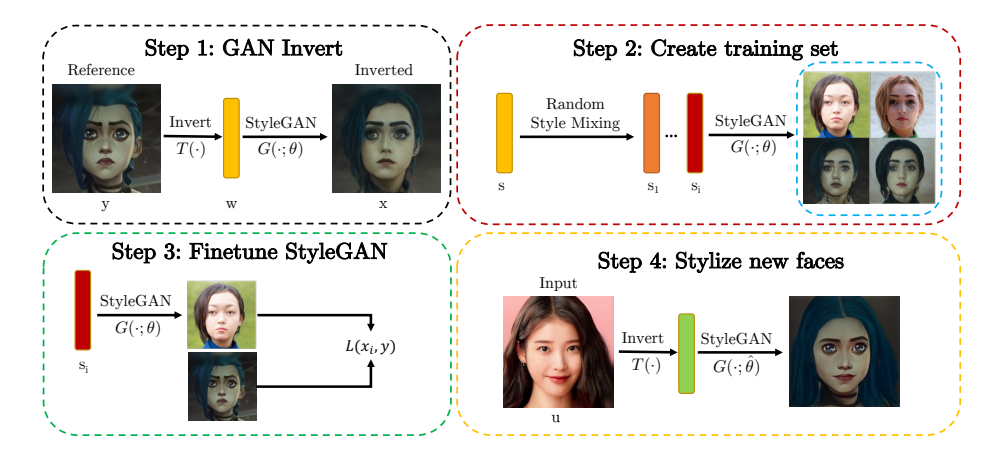

<span id="page-3-0"></span>Fig. 2. Workflow: JoJoGAN's steps are: GAN Inversion to obtain a code *s* from the style reference; creating a **training set**  $S$  of similar  $s_i$  via random style mixing; **finetuning** a StyleGAN to obtain  $\hat{\theta}$  so that  $G(w_i; \hat{\theta}) \approx y$  using our perceptual loss; and **inference** by computing  $G(T(u); \hat{\theta})$  for input *u*.

Write *T* for GAN inversion, *G* for StyleGAN, *s* for style parameters in Style-GAN's S-space (notation after **36**; mixing in S-space works better, see Appendix  $[A.3]$ , and  $\theta$  for the parameters of the vanilla StyleGAN. JoJoGAN uses four steps (Figure  $\boxed{2}$ ):

- 1. **GAN** inversion: We GAN invert the reference style image  $\psi$  to obtain a style code  $w = T(y)$  and from that a set of *s* parameters  $s(w)$ .
- 2. **Training set:** We use  $s$  to find a set of style codes  $S$  that are "close" to  $s$ . Pairs  $(s_i, y)$  for  $s_i \in \mathcal{S}$  will be our paired training set.
- 3. **Finetuning:** We finetune the StyleGAN to obtain  $\hat{\theta}$  such that  $G(s_i; \hat{\theta}) \approx y$ .
- 4. **Inference:** For input *u*, our stylized face is  $G(s(T(u)); \hat{\theta})$  (so  $G \circ s \circ T$  is our style mapper).

*Step 1: GAN Inversion:* Remarkably, for any but extreme face style references *y*,  $G(s(T(y)); \theta)$  is able to produce a fairly realistic unstylized face image (e.g., Figure  $\overline{2}$ , step 1). Different GAN inverters recover different face images (Appendix Figure [14\)](#page-0-1) and we explore the control this can bring in Section [5.1.](#page-9-0)

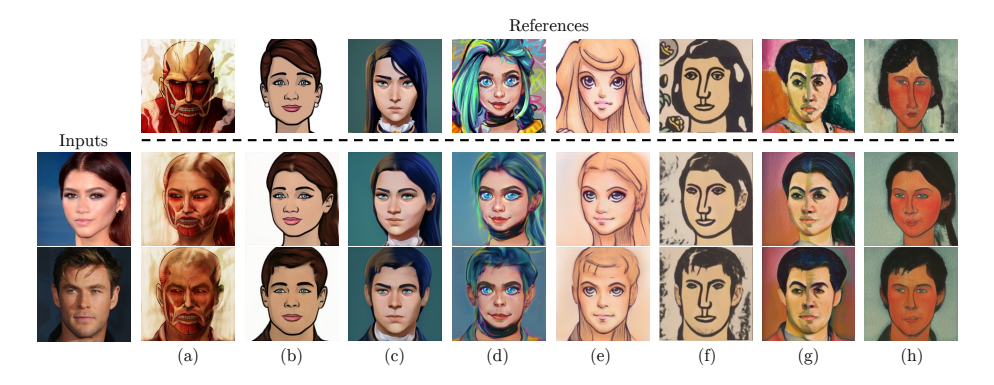

Fig. 3. JoJoGAN takes a single style reference image and produces a style mapper (reference images on top row; inputs far left). Note: clear following of input gender; subtle style details transferred (chin dimples in c; lip specularities in d); style lighting preserved (c); strong style effects in output, even from difficult styles  $(f, g, h)$ ; style idiosyncracies preserved (muscle fiber in a; bent nose in h; earrings in b).

*Step 2: Training set:* We must find a set of style codes  $S$  that are "close" to  $s(w)$ . We use StyleGAN's style mixing mechanic. We use a 1024 resolution StyleGAN2 with 26 style modulation layers, so  $s \in \mathbb{R}^{26 \times 512}$ . Write  $M \in \{0,1\}^{26}$  for a fixed mask, *FC* for the style mapping layer of the StyleGAN and  $z_i \sim \mathcal{N}(0, I)$ . We produce new style codes using

$$
s_i = M \cdot s + (1 - M) \cdot s(FC(z_i))
$$
\n<sup>(1)</sup>

(and do so per batch). Different  $M$  result in different stylization effects (Section  $|4|$ .

*Step 3: Finetuning StyleGAN:* We now assume that a properly trained style mapper will map  $s_i \in \mathcal{S}$  to *y*. This assumption certainly works, and is reasonable when the style mapper "reduces information"  $-$  so, for example, mapping faces with slightly different eye sizes or hair textures to the same reference image. We finetune StyleGAN to obtain

<span id="page-4-1"></span>
$$
\hat{\theta} = \frac{\text{argmin}}{\theta} \text{loss}(\theta) = \frac{\text{argmin}}{\theta} \frac{1}{N} \sum_{i}^{N} \mathcal{L}(G(s_i; \theta), y)
$$
(2)

where  $\mathcal L$  is a novel perceptual loss (this choice is important; Section  $\boxed{3.1}$ ).

*Step 4: Inference:* For input *u*, our stylized face is  $G(s(T(u)); \hat{\theta})$  (so  $G \circ s \circ T$  is our style mapper). We could also generate random stylized samples by sampling random noise and generating with our finetuned StyleGAN.

#### <span id="page-4-0"></span>3.1 Perceptual loss

The choice of loss in Equation  $\sqrt{2}$  is important (Figure  $\sqrt{4}$ ). While LPIPS  $\sqrt{39}$  is a natural choice, it produces methods that lose detail. LPIPS is built on a VGG [\[33\]](#page-15-14)

<span id="page-5-1"></span>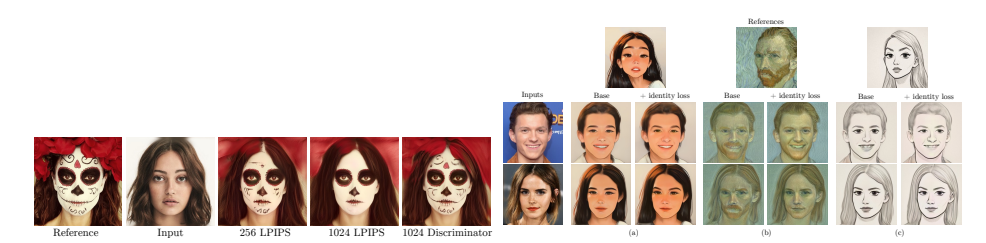

Fig. 4. Left: The choice of loss is important (this example is typical). For the style reference and the face shown, we train JoJoGAN using different losses. LPIPS at resolution 256 resolution leads to a loss of detail due to downsampling. LPIPS at 1024 does not control details, as the VGG filters (trained at 224) are not adapted to this scale. We match activations at layers of the pretrained discriminator from FFHQtrained StyleGAN to compute a perceptual loss that preserves detail better. Right: some style inputs can result in outputs that lose identity (beard in b, for example). A straightforward identity loss can successfully control this effect, details in text.

backbone trained at a  $224 \times 224$  resolution, but StyleGAN produces  $1024 \times 1024$ images. The standard way to handle this mismatch is to downsample the images to  $256 \times 256$  before computing LPIPS [\[16](#page-14-2)[,34,](#page-15-15)[1\]](#page-14-13). But this downsampling means we cannot control fine-grained details, which are mostly lost. Similarly, computing LPIPS at the native 1024 resolution leads to a complete loss of fine-grained detail as the VGG filters are not adapted to this resolution.

The pretrained StyleGAN discriminator is trained at the same resolution as the generator. The training process means that the discriminator computes features that do not ignore details (otherwise the generator could produce lowdetail images). Discriminator features are known to stabilize GAN training when averaged over batches  $[30]$ . We choose to use the difference in discriminator activations at particular layers, per image (details in Appendix  $\overline{A.5}$ ). Write  $D(\cdot)$ for the activations; then  $\mathcal{L}(G(s_i; \theta), y) = ||D(G(s_i; \theta)) - D(y)||_1$ . A version of this loss is used in GPEN [\[37\]](#page-15-17) but to our knowledge, we are the first to compare it with others and show how effective it is.

### <span id="page-5-0"></span>4 Variants

Controlling Identity: Some style references distort the original identity of the inputs (Figure  $\overline{4}$ ). In such cases, writing *sim* for cosine similarity and *F* for a pretrained face embedding network (we use ArcFace  $\boxed{6}$ ), we use

$$
\mathcal{L}_{id} = 1 - sim(F(G(s_i; \theta)), F(G(s_i; \hat{\theta})))
$$
\n(3)

to compel the finetuned network to preserve identity. We use identity loss only in Figure  $4(b)$  for references that severely distort the identity. We do not use identity loss for any other figures.

Controlling Style Intensity by Feature Interpolation: Feature interpolation  $\boxed{5}$  allows us to vary the intensity of the style. Let  $f_i^A$  be intermediate

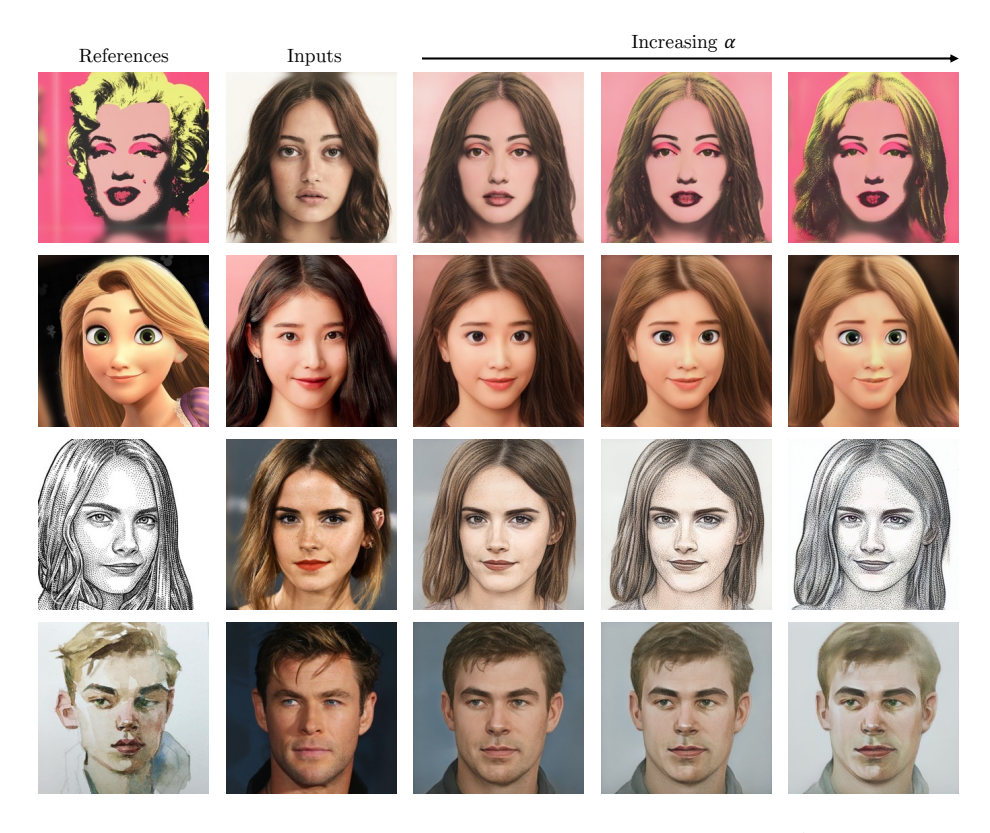

Fig. 5. Feature interpolation allows a user to control style intensity. As  $\alpha$  increases, the results take the style of the reference more strongly.

<span id="page-6-0"></span>feature maps of layer *i* from the original StyleGAN and  $f_i^B$  from JoJoGAN; we get continuous face stylization by using  $f = (1 - \alpha)f_i^A + \alpha f_i^B$  where  $\alpha$  is the interpolation factor. Increasing  $\alpha$  results in stronger style intensity (Figure [5\)](#page-6-0).

Extreme Style References: For JoJoGAN to work, *S* has to consist of  $s_i$  that produce sensible responses from the StyleGAN. If the style reference is (roughly) a human face, there are no problems. An extreme style reference image is one where GAN inversion produces *s* that is out of distribution for the StyleGAN, for example, an image of an animal face. We are not aware of any test (other than trying) to distinguish between extreme and standard style references, but Figure [19](#page-0-3) in the Appendix demonstrates that using *s* from GAN inversion on animal faces results in poor style transfer. For extreme style references *y*, rather than use  $s(T(y))$  to construct *S*, we use the mean style code  $\overline{s} = \sum_1^{10000} s(FC(z \sim \mathcal{N}(0, I)))$  (note this style code is the best possible estimate of  $s(T(y))$  for an image *y* that one does not have). With this modification, JoJoGAN works well on extreme style references (Figure  $\overline{6}$ ) note how the animal head poses are controlled by the input images).

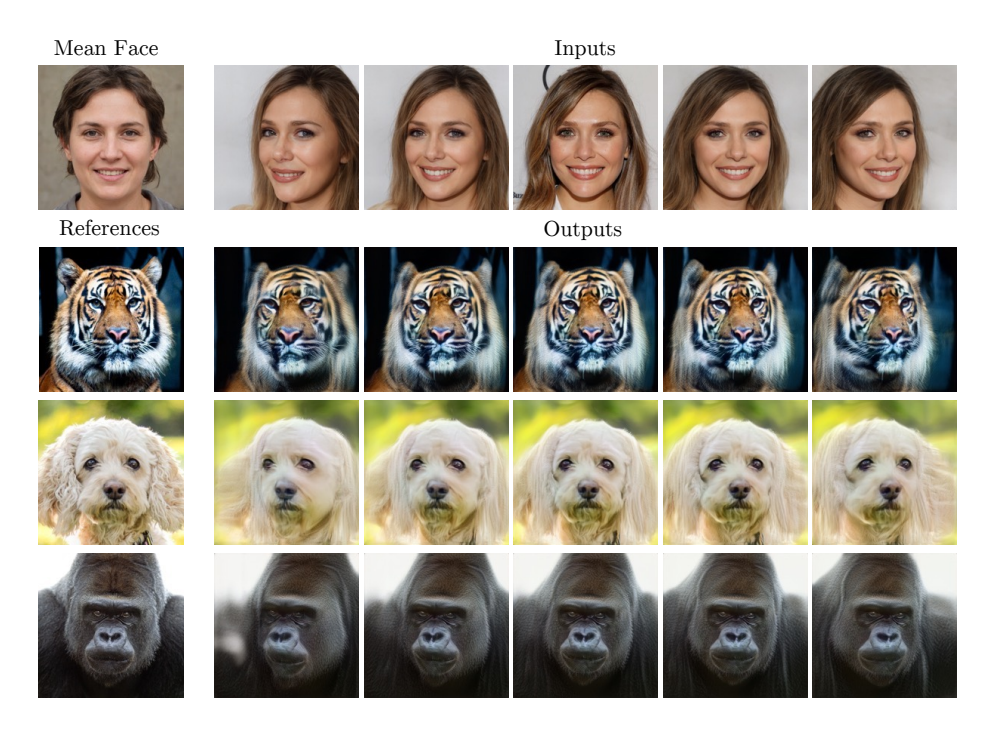

Fig. 6. OOD references and using  $\overline{w}$ : JoJoGAN is able to handle OOD references that do not invert well by using mean style code  $\overline{w}$ . Even on animal faces which are semantically very different the human faces StyleGAN was trained on, JoJoGAN can generate realistic animal faces with poses that matches the input.

<span id="page-7-0"></span>Multi-shot Stylization: JoJoGAN extends to multi-shot stylization in a natural way (use each reference to construct a  $S_k$  for each reference  $y_k$ ; now finetune using

$$
\frac{1}{M*N}\sum_j^M\sum_i^N\mathcal{L}(G(s_{ij};\theta),y_j).
$$

Using more than one reference produces small but useful qualitative improvements in the style mapper (Figure  $\boxed{12}$ )

# <span id="page-7-1"></span>5 Controlling Aspects of Style

Style transfer is intrinsically ambiguous. The output should be "like" the reference in style, and "like" the input in content, but the distinction between content and style is vague. JoJoGAN offers methods to choose whether (say) the output should have exaggerated eyes (like the reference) or more natural eyes (like the input). Simple control is obtained by choice of mask and by loss. More detailed control follows by careful attention to the GAN inversion.

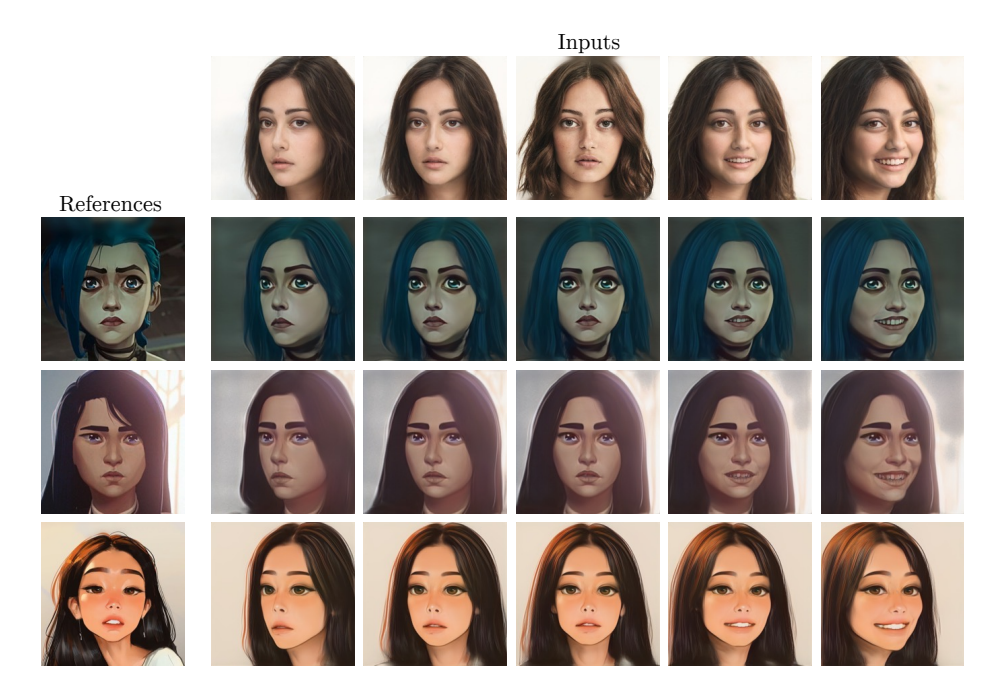

Fig. 7. JoJoGAN produces smooth and consistent stylization as the face moves and changes expressions.

Controlling Aspects of Style by Mask Choice and by Loss: Different choices of *M* will produce significant differences in  $S$ , and so in results. Replacing too many elements of *s* with random numbers may result in a JoJoGAN that maps every face to the style reference; replacing too few means finetuning sees too few examples. Furthermore, replacing elements at locations corresponding to different StyleGAN layers controls different effects (see  $[16]$ ). Figure  $\overline{8}$  demonstrates this choice has significant effects by displaying results from two different *M*. The first gives dataset  $X$ , the second  $C$ . Both masks are chosen to maintain the input face pose and hairstyles while allowing features such as eye sizes and textures to vary, so the mask has ones in locations known to correspond to pose and zeros in those known to correspond to eye sizes, see  $[2]$ . But  $\mathcal C$  is chosen so that the color of the input is preserved (so ones in relevant locations); and *X* so that color is driven by the style example. To ensure that the color of the input is preserved for the  $\mathcal C$  case, we apply the loss in Equation  $\mathcal D$  to grayscale versions of the relevant images. This means the StyleGAN is finetuned to obtain the spatial appearance of the style target, but not its colors (variants in Appendix  $\overline{A.4}$ 

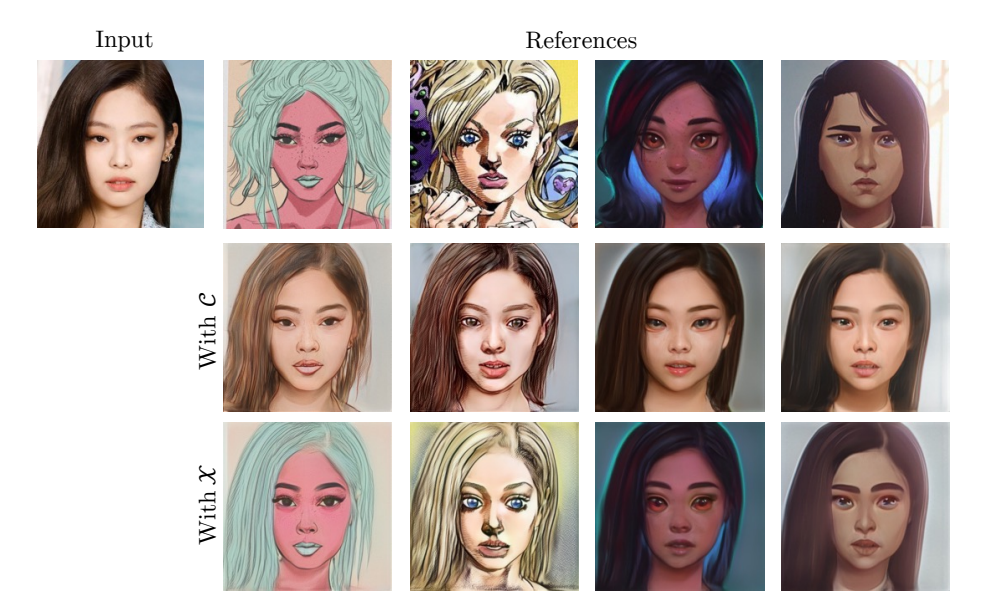

<span id="page-9-1"></span>Fig. 8. The aspects of style that are transferred can be chosen using *M*. Section [5](#page-7-1) describes our procedures to create two different datasets  $\mathcal C$  and  $\mathcal X$  from different choices of  $M$  that yield different stylizations. Finetuning using  $C$  mostly preserves the colors of the input; finetuning using  $X$  mostly reproduces the colors of the style example.

### <span id="page-9-0"></span>5.1 Control by Manipulating GAN Inversion

The choice of GAN inverter matters. If the GAN inverter produces an extremely realistic face from the reference, JoJoGAN will be trained to map *s<sup>i</sup>* that represent highly realistic faces to the style reference, and so will tend to produce aggressively stylized faces. By the same argument, if the GAN inverter produces a somewhat stylized face from the reference, JoJoGAN will tend to produce lightly stylized faces and preserve the features of the input face (so an input with small eyes will result in an output with small eyes, say – example in Appendix Figure  $\overline{14}$ . This effect can be used to control how much and what style is transferred by blending inverted codes.

Using two GAN inverters is clumsy in practice, but recall the mean style code is the best possible estimate of  $s(T(y))$  for an image *y* that one does not have). It can thus represent the output of a (rather bad, but very fast) GAN inverter. We produce a virtual inverter  $V(y)$  by blending the code produced by our standard inverter with the mean, using the procedure of Section  $\frac{3}{8}$  (but a different mask *M*). The blend is adjusted so that  $G(s(V(y)); \theta)$  has desirable properties (so, for example, to preserve the eyes of the reference,  $G(s(V(y));\theta)$  should have realistic eyes). We then apply the JoJoGAN pipeline using *V* rather than *T* to generate training data. Using *V* rather than *T* in training changes the pairs  $(s_i, y)$  used in finetuning, and so the behavior of *G*. At inference, we compute  $G(s(T(u); \theta))$ as before. Figure  $\overline{9}$  demonstrates the extent of our style control. In Figure  $\overline{9}$ (b),

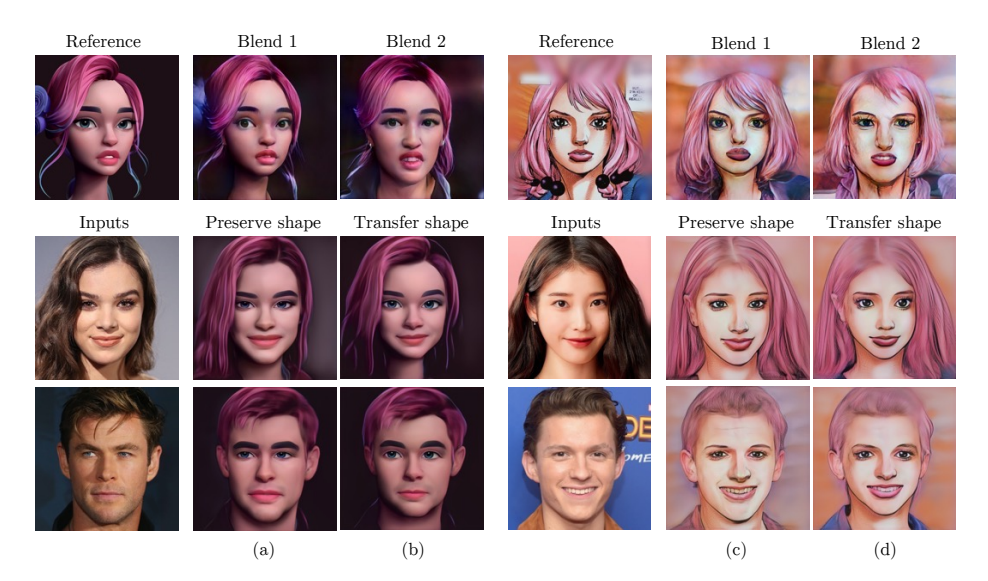

Fig. 9. How style is transferred can be controlled by blending the codes from two GAN inverters, then applying the JoJoGAN pipeline. (for these examples, one inverter just produces the mean code). For each reference, top shows  $G(s(V(y)); \theta)$  for different blends. Notice how blending the inverter codes produces substantial changes in the inversion (eg left reference). By choice of blend, we can produce style mappers that tend to preserve the shape of input eye, nose and face or to transfer shapes from the reference. So, for example, (a) and (c) have eyes more like the input; but (b) and (d) have larger eyes, more like the reference. (b) has significantly smaller faces than (a).

<span id="page-10-0"></span>using the blended inversion gives us larger eyes and thicker lips compared to using the accurate inversion (a). Further detail on blending the inverter is in Appendix [A.1.](#page-0-5)

### 6 Experiments

Setup: For GAN inversion, we use ReStyle **1**. We finetune JoJoGAN for 200 to 500 iterations depending on the reference with Adam optimizer [\[18\]](#page-14-16) at a learning rate of  $2 \times 10^{-3}$ . Finetuning on an Nvidia A40 takes about 30 to 60 seconds.

Qualitative evaluation: A style mapper should: produce good looking outputs; faithfully transfer features from the style reference; and preserve the identity of the input. Qualitative evaluation shows JoJoGAN has these properties and vastly outperforms current methods.

Comparisons: Figure [10](#page-11-0) shows comparisons of JoJoGAN to the state-of-theart one/few shot stylization methods StyleGAN-NADA [\[8\]](#page-14-12), BlendGAN [\[21\]](#page-15-11), Ojha *et al*. [\[24\]](#page-15-0) and DST [\[17\]](#page-14-9). JoJoGAN captures small style-defining details well while preserving the input identity. JoJoGAN results are typically improved when there are multiple consistent style references. Figure  $\boxed{12}$  compares several oneshot stylizations of individual references along with with a multi-shot stylization

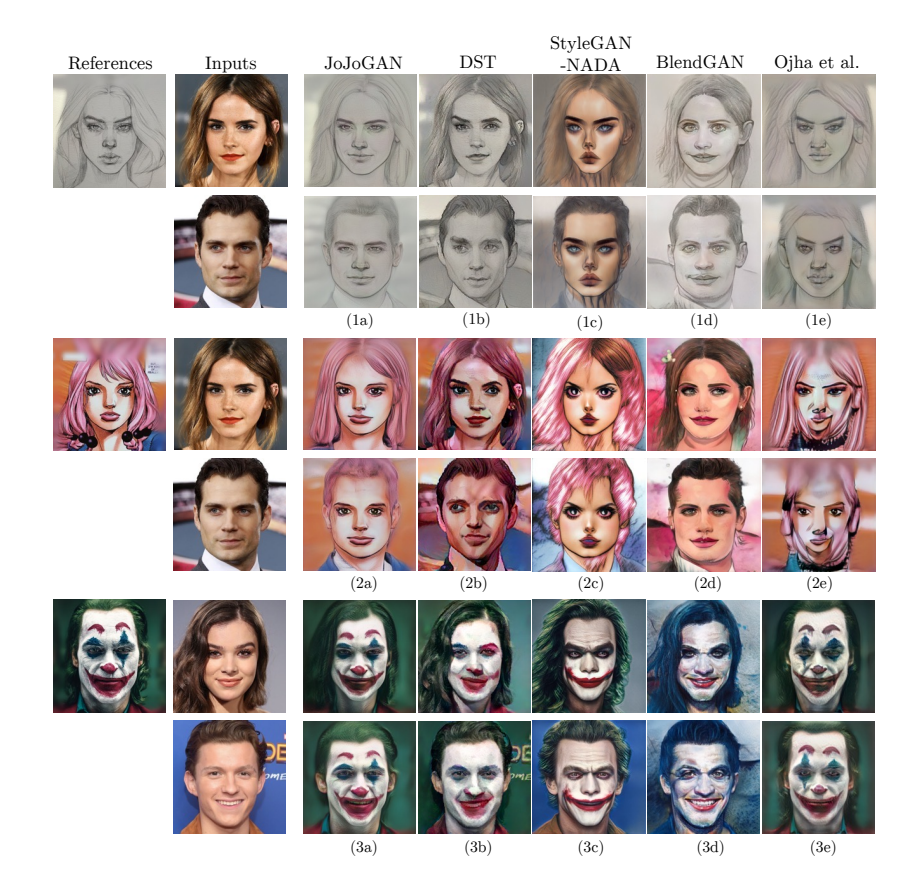

<span id="page-11-0"></span>Fig. 10. JoJoGAN offers visible qualitative improvements over current SOTA methods for one shot face stylization. JoJoGAN captures the distinctive rendering style of the reference while preserving input pose, expression and identity. Note: excessive contrast (1b); color errors (1c, 2b, 3d); distorted facial layout (d, e); chin shape (b).

using all references. Notice that the one-shot stylizations copy effects from the style reference aggressively (as it must), whereas when there are multiple style examples, JoJoGAN is able to blend details to hew more closely to the input.

Figure  $\boxed{11}$  shows a comparison with  $\boxed{41}$  (two examples in figure; others – except 2, for which we cannot find source – in supplementary). Note we can use only references shown in their paper, as the method is not open sourced.

Quantitative Evaluation by User study: We proceed in two stages to reduce choice fatigue for users. From Figure  $\overline{10}$ , DST gives good results in most cases while other methods produce examples with severe problems. We therefore compare JoJoGAN to non-DST methods in a first study, and to DST in a second. In each, users see a style reference, an input face, and stylizations from the methods and are asked to choose the stylization that best captures the style reference while preserving the original identity. The first study resulted in a

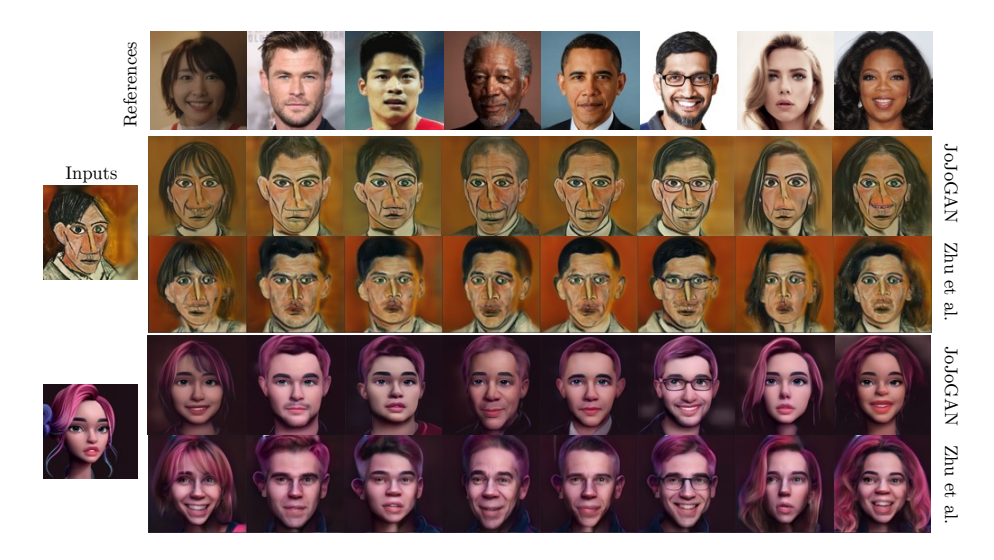

Fig. 11. We compare with Zhu *et al.* [\[41\]](#page-16-2) on two examples for references used in their paper and described as hard cases there (others in supplementary). For each reference, the top row is JoJoGAN while the second row is Zhu *et al*. Note how their method distorts chin shape, while JoJoGAN produces strong outputs.

<span id="page-12-0"></span>total of 186 responses from 31 participants who overwhelmingly prefer JoJoGAN to other methods at 80*.*6%. The second study gathered 96 responses from 16 participants who prefer JoJoGAN to DST at 74%.

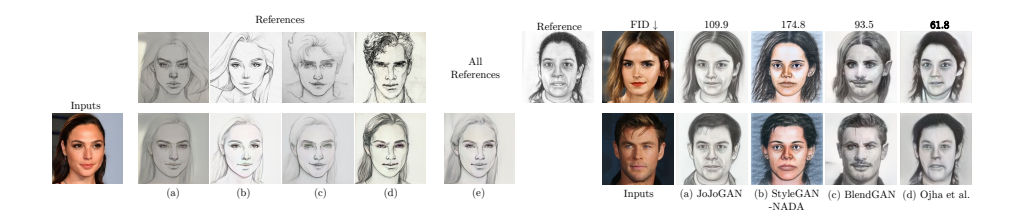

<span id="page-12-1"></span>Fig. 12. Left: JoJoGAN's method extends cleanly to deal with multiple style references, if they are available. The figure compares one-shot stylizations of a reference with a multi-shot stylization for one input (more in supplementary). Note aggressive copying in the case of a single reference, including: noses in  $(a)$ ; lips in  $(b)$  and  $(c)$ ; and chin dimples in  $(b)$  and  $(d)$ . This effect is notably muted when more references are available (and JoJoGAN can blend details from references), so (e) mouth and chin follow the input more closely. **Right:** JoJoGAN's FID score on the sketches dataset [\[24\]](#page-15-0) is significantly larger than that of the best comparison. BlendGAN gets a better FID, but does not capture reference style well (note strong shading gradients, absent from the style reference); Ojha *et al*. get the best FID, but impose strong distortions on the input face (note other comparisons in Figure  $\boxed{10}$ ).

Quantitative Evaluation by FID: FID  $\boxed{11}$  is a metric that is widely used to evaluate the quality and diversity of generated images by comparing population statistics. FID can be used to evaluate style mappers as follows [\[25\]](#page-15-10). Randomly select a reference from the style dataset and perform one shot stylization with it; now stylize a set of face images and compute the FID between the result and the original style dataset. To compute FID, we perform one shot stylization using the sketches dataset [\[24\]](#page-15-0) and compute FID using the test set. JoJoGAN scores well behind SOTA on this metric. We report FID for JoJoGAN for candor and show FID for SOTA comparisons in Figure  $\boxed{12}$ , but point out that FID is a poor metric for style mappers. The procedure described cannot measure the fidelity with which the mapper preserves the input (for example, the FID for the completely ineffectual mapper that just produces a random sample from the style dataset would be close to zero). Furthermore, a perfect style mapper might produce a high FID with the protocol described, because its stylized images should be biased toward the input (for example, a perfect mapper with only male input images should produce a population of sketches that is not close to the original set of sketches). Finally, the datasets used for stylization are often very small (290 in the case of the sketches dataset), and computing FID for a small dataset is dangerous due to large biases **3**.

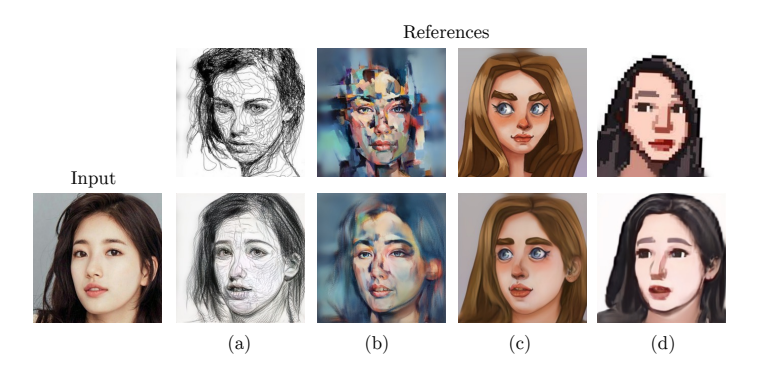

<span id="page-13-0"></span>Fig. 13. Some style references are hard for JoJoGAN, likely a result of complicated structures in the style reference that are unfamiliar to StyleGAN. Note: loops in (a) mapped to strokes in the output; structure of brush strokes in (b) being broken up in output; gaze direction in (c) controlled by style reference rather than by input; high frequency pixel grids in (d) map to smooth strokes.

**Failures:** Using too small a  $S$  leads to problems (Appendix Figure  $\overline{17}$ ), typically artifacts and missing style details. As JoJoGAN only sees a single style reference, it does not always work for all style references. One common issue JoJoGAN has is that the eye gaze direction is often driven by the reference image rather than the input. The intended behavior is to preserve the gaze direction of the original input, yet  $JoJoGAN$  copies the reference instead. Figure  $\boxed{13}$  shows results on very difficult references, illustrating visual failure modes.

### References

- <span id="page-14-13"></span>1. Alaluf, Y., Patashnik, O., Cohen-Or, D.: Restyle: A residual-based stylegan encoder via iterative refinement. In: Proceedings of the IEEE/CVF International Conference on Computer Vision (ICCV) (October 2021)
- <span id="page-14-11"></span>2. Chong, M.J., Chu, W.S., Kumar, A., Forsyth, D.: Retrieve in style: Unsupervised facial feature transfer and retrieval. In: Proceedings of the IEEE/CVF International Conference on Computer Vision (ICCV). pp. 3887–3896 (October 2021)
- <span id="page-14-18"></span>3. Chong, M.J., Forsyth, D.: Effectively unbiased fid and inception score and where to find them. In: Proceedings of the IEEE/CVF conference on computer vision and pattern recognition. pp. 6070–6079 (2020)
- <span id="page-14-1"></span>4. Chong, M.J., Forsyth, D.: Gans n' roses: Stable, controllable, diverse image to image translation (works for videos too!) (2021)
- <span id="page-14-15"></span>5. Chong, M.J., Lee, H.Y., Forsyth, D.: Stylegan of all trades: Image manipulation with only pretrained stylegan. arXiv preprint arXiv:2111.01619 (2021)
- <span id="page-14-14"></span>6. Deng, J., Guo, J., Xue, N., Zafeiriou, S.: Arcface: Additive angular margin loss for deep face recognition. In: Proceedings of the IEEE/CVF conference on computer vision and pattern recognition. pp. 4690–4699 (2019)
- <span id="page-14-3"></span>7. Efros, A.A., Freeman, W.T.: Image quilting for texture synthesis and transfer. Proceedings of SIGGRAPH 2001 pp. 341–346 (August 2001)
- <span id="page-14-12"></span>8. Gal, R., Patashnik, O., Maron, H., Chechik, G., Cohen-Or, D.: Stylegan-nada: Clip-guided domain adaptation of image generators (2021)
- <span id="page-14-5"></span>9. Gatys, L.A., Ecker, A.S., Bethge, M.: Image style transfer using convolutional neural networks. In: Proceedings of the IEEE Conference on Computer Vision and Pattern Recognition (CVPR) (June 2016)
- <span id="page-14-4"></span>10. Hertzmann, A., Jacobs, C.E., Oliver, N., Curless, B., Salesin, D.H.: Image analogies. Proceedings of SIGGRAPH 2001 pp. 327–340 (August 2001)
- <span id="page-14-17"></span>11. Heusel, M., Ramsauer, H., Unterthiner, T., Nessler, B., Hochreiter, S.: Gans trained by a two time-scale update rule converge to a local nash equilibrium. Advances in neural information processing systems 30 (2017)
- <span id="page-14-7"></span>12. Huang, X., Belongie, S.: Arbitrary style transfer in real-time with adaptive instance normalization. In: Proceedings of the IEEE International Conference on Computer Vision. pp. 1501–1510 (2017)
- <span id="page-14-0"></span>13. Huang, X., Liu, M.Y., Belongie, S., Kautz, J.: Multimodal unsupervised image-toimage translation. In: ECCV (2018)
- <span id="page-14-6"></span>14. Johnson, J., Alahi, A., Fei-Fei, L.: Perceptual losses for real-time style transfer and super-resolution. In: European Conference on Computer Vision (2016)
- <span id="page-14-10"></span>15. Karras, T., Laine, S., Aila, T.: A style-based generator architecture for generative adversarial networks. In: Proceedings of the IEEE/CVF Conference on Computer Vision and Pattern Recognition. pp. 4401–4410 (2019)
- <span id="page-14-2"></span>16. Karras, T., Laine, S., Aittala, M., Hellsten, J., Lehtinen, J., Aila, T.: Analyzing and improving the image quality of StyleGAN. In: Proc. CVPR (2020)
- <span id="page-14-9"></span>17. Kim, S.S.Y., Kolkin, N., Salavon, J., Shakhnarovich, G.: Deformable style transfer. In: European Conference on Computer Vision (ECCV) (2020)
- <span id="page-14-16"></span>18. Kingma, D.P., Ba, J.: Adam: A method for stochastic optimization. CoRR abs/1412.6980 (2015)
- <span id="page-14-8"></span>19. Li, Y., Fang, C., Yang, J., Wang, Z., Lu, X., Yang, M.H.: Universal style transfer via feature transforms. In: Advances in Neural Information Processing Systems (2017)
- 16 M-J. Chong et al.
- <span id="page-15-1"></span>20. Li, Y., Zhang, R., Lu, J.C., Shechtman, E.: Few-shot image generation with elastic weight consolidation. In: Advances in Neural Information Processing Systems (2020)
- <span id="page-15-11"></span>21. Liu, M., Li, Q., Qin, Z., Zhang, G., Wan, P., Zheng, W.: Blendgan: Implicitly gan blending for arbitrary stylized face generation. In: Advances in Neural Information Processing Systems (2021)
- <span id="page-15-7"></span>22. Menon, S., Damian, A., Hu, S., Ravi, N., Rudin, C.: Pulse: Self-supervised photo upsampling via latent space exploration of generative models. In: Proceedings of the ieee/cvf conference on computer vision and pattern recognition. pp. 2437–2445 (2020)
- <span id="page-15-3"></span>23. Mo, S., Cho, M., Shin, J.: Freeze the discriminator: a simple baseline for fine-tuning gans. In: CVPR AI for Content Creation Workshop (2020)
- <span id="page-15-0"></span>24. Ojha, U., Li, Y., Lu, C., Efros, A.A., Lee, Y.J., Shechtman, E., Zhang, R.: Few-shot image generation via cross-domain correspondence. In: CVPR (2021)
- <span id="page-15-10"></span>25. Ojha, U., Li, Y., Lu, J., Efros, A.A., Lee, Y.J., Shechtman, E., Zhang, R.: Fewshot image generation via cross-domain correspondence. In: Proceedings of the IEEE/CVF Conference on Computer Vision and Pattern Recognition. pp. 10743– 10752 (2021)
- <span id="page-15-4"></span>26. Park, D.Y., Lee, K.H.: Arbitrary style transfer with style-attentional networks. In: Proceedings of the IEEE/CVF Conference on Computer Vision and Pattern Recognition. pp. 5880–5888 (2019)
- <span id="page-15-9"></span>27. Pinkney, J.N., Adler, D.: Resolution dependent gan interpolation for controllable image synthesis between domains. arXiv preprint arXiv:2010.05334 (2020)
- <span id="page-15-12"></span>28. Radford, A., Kim, J.W., Hallacy, C., Ramesh, A., Goh, G., Agarwal, S., Sastry, G., Askell, A., Mishkin, P., Clark, J., et al.: Learning transferable visual models from natural language supervision. arXiv preprint arXiv:2103.00020 (2021)
- <span id="page-15-2"></span>29. Robb, E., Chu, W.S., Kumar, A., Huang, J.B.: Few-shot adaptation of generative adversarial networks. arXiv preprint arXiv:2010.11943 (2020)
- <span id="page-15-16"></span>30. Salimans, T., Goodfellow, I., Zaremba, W., Cheung, V., Radford, A., Chen, X.: Improved techniques for training gans. Advances in neural information processing systems 29, 2234–2242 (2016)
- <span id="page-15-5"></span>31. Shen, Y., Yang, C., Tang, X., Zhou, B.: Interfacegan: Interpreting the disentangled face representation learned by gans. IEEE transactions on pattern analysis and machine intelligence (2020)
- <span id="page-15-6"></span>32. Shen, Y., Zhou, B.: Closed-form factorization of latent semantics in gans. In: Proceedings of the IEEE/CVF Conference on Computer Vision and Pattern Recognition. pp. 1532–1540 (2021)
- <span id="page-15-14"></span>33. Simonyan, K., Zisserman, A.: Very deep convolutional networks for large-scale image recognition. In: International Conference on Learning Representations (2015)
- <span id="page-15-15"></span>34. Tov, O., Alaluf, Y., Nitzan, Y., Patashnik, O., Cohen-Or, D.: Designing an encoder for stylegan image manipulation. arXiv preprint arXiv:2102.02766 (2021)
- <span id="page-15-8"></span>35. Wang, X., Li, Y., Zhang, H., Shan, Y.: Towards real-world blind face restoration with generative facial prior. In: Proceedings of the IEEE/CVF Conference on Computer Vision and Pattern Recognition. pp. 9168–9178 (2021)
- <span id="page-15-13"></span>36. Wu, Z., Lischinski, D., Shechtman, E.: Stylespace analysis: Disentangled controls for stylegan image generation. In: Proceedings of the IEEE/CVF Conference on Computer Vision and Pattern Recognition. pp. 12863–12872 (2021)
- <span id="page-15-17"></span>37. Yang, T., Ren, P., Xie, X., Zhang, L.: Gan prior embedded network for blind face restoration in the wild. In: IEEE Conference on Computer Vision and Pattern Recognition (CVPR) (2021)
- <span id="page-16-1"></span>38. Yeh, M.C., Tang, S., Bhattad, A., Zou, C., Forsyth, D.: Improving style transfer with calibrated metrics. In: Proceedings of the IEEE/CVF Winter Conference on Applications of Computer Vision (WACV) (March 2020)
- <span id="page-16-4"></span>39. Zhang, R., Isola, P., Efros, A.A., Shechtman, E., Wang, O.: The unreasonable effectiveness of deep features as a perceptual metric. In: CVPR  $(2018)$
- <span id="page-16-0"></span>40. Zhu, J.Y., Park, T., Isola, P., Efros, A.A.: Unpaired image-to-image translation using cycle-consistent adversarial networks. In: Computer Vision (ICCV), 2017 IEEE International Conference on (2017)
- <span id="page-16-2"></span>41. Zhu, P., Abdal, R., Femiani, J., Wonka, P.: Mind the gap: Domain gap control for single shot domain adaptation for generative adversarial networks. In: International Conference on Learning Representations (2022), [https://openreview.net/forum?](https://openreview.net/forum?id=vqGi8Kp0wM) [id=vqGi8Kp0wM](https://openreview.net/forum?id=vqGi8Kp0wM)
- <span id="page-16-3"></span>42. Zhu, P., Abdal, R., Qin, Y., Femiani, J., Wonka, P.: Improved stylegan embedding: Where are the good latents? arXiv preprint arXiv:2012.09036 (2020)